# NSText Class Reference

**Cocoa > Text & Fonts**

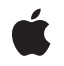

**2008-05-06**

#### á

Apple Inc. © 2008 Apple Inc. All rights reserved.

No part of this publication may be reproduced, stored in a retrieval system, or transmitted, in any form or by any means, mechanical, electronic, photocopying, recording, or otherwise, without prior written permission of Apple Inc., with the following exceptions: Any person is hereby authorized to store documentation on a single computer for personal use only and to print copies of documentation for personal use provided that the documentation contains Apple's copyright notice.

The Apple logo is a trademark of Apple Inc.

Use of the "keyboard" Apple logo (Option-Shift-K) for commercial purposes without the prior written consent of Apple may constitute trademark infringement and unfair competition in violation of federal and state laws.

No licenses, express or implied, are granted with respect to any of the technology described in this document. Apple retains all intellectual property rights associated with the technology described in this document. This document is intended to assist application developers to develop applications only for Apple-labeled computers.

Every effort has been made to ensure that the information in this document is accurate. Apple is not responsible for typographical errors.

Apple Inc. 1 Infinite Loop Cupertino, CA 95014 408-996-1010

Apple, the Apple logo, Cocoa, Mac, and Mac OS are trademarks of Apple Inc., registered in the United States and other countries.

Simultaneously published in the United States and Canada.

**Even though Apple has reviewed this document, APPLE MAKESNOWARRANTYOR REPRESENTATION, EITHER EXPRESS OR IMPLIED, WITH RESPECT TO THIS DOCUMENT, ITS QUALITY, ACCURACY, MERCHANTABILITY,OR FITNESS FOR A PARTICULAR PURPOSE. AS A RESULT, THIS DOCUMENT IS PROVIDED "AS IS," AND YOU, THE READER, ARE ASSUMING THE ENTIRE RISK AS TO ITS QUALITY AND ACCURACY.**

**IN NO EVENT WILL APPLE BE LIABLE FOR DIRECT, INDIRECT, SPECIAL, INCIDENTAL, OR CONSEQUENTIALDAMAGES RESULTINGFROM ANY** **DEFECT OR INACCURACY IN THIS DOCUMENT, even if advised of the possibility of such damages.**

**THE WARRANTY AND REMEDIES SET FORTH ABOVE ARE EXCLUSIVE AND IN LIEU OF ALL OTHERS, ORAL OR WRITTEN, EXPRESS OR IMPLIED. No Apple dealer, agent, or employee is authorized to make any modification, extension, or addition to this warranty.**

**Some states do not allow the exclusion orlimitation of implied warranties or liability for incidental or consequential damages, so the above limitation or** exclusion may not apply to you. This warranty gives<br>you specific legal rights, and you may also have<br>other rights which vary from state to state.

## **Contents**

#### **NSTe x t Class [Referenc](#page-6-0) e 7**

Class at a [Glanc](#page-6-1)e 7 O [verview](#page-7-0) 8 [Adopted](#page-7-1) Protocols 8 [Tasks](#page-7-2) 8 [Getting](#page-7-3) the Characters 8 Setting Graphics [Attribut](#page-8-0)es 9 Setting [Behavioral](#page-8-1) Attribut e s 9 [Using](#page-8-2) the Font Panel and Menu 9 [Using](#page-9-0) the Ruler 10 [Changing](#page-9-1) the Selection 10 [Replacing](#page-9-2) Text 10 A ction [Methods](#page-9-3) for Editing 10 [Changing](#page-10-0) the Fon t 11 Setting Text [Alignmen](#page-10-1)t 11 [Setting](#page-10-2) Text Color 11 W riting [Direction](#page-11-0) 12 Setting [Superscripting](#page-11-1) and Subscripting 12 [Underlining](#page-11-2) Text 12 [Reading](#page-11-3) and Writing RTF Files 12 [Checking](#page-12-0) Spelling 13 [Constraining](#page-12-1) Size 13 [Scrolling](#page-12-2) 13 [Setting](#page-12-3) the Delegate 13 [Editing](#page-13-0) text 14 Changing t e x t [formatting](#page-13-1) 14 Instanc e [Methods](#page-13-2) 14 [alignCen](#page-13-3)ter: 14 [alignLeft:](#page-13-4) 14 [alignmen](#page-14-0) t 15 [alignRight:](#page-14-1) 15 [backgroundColor](#page-15-0) 16 baseW [ritingDirection](#page-15-1) 16 [changeFont:](#page-15-2) 16 [checkSpelling:](#page-16-0) 17 [copy:](#page-16-1) 17 [copyFont:](#page-17-0) 18 [copyRuler:](#page-17-1) 18 [cut:](#page-17-2) 18 [delega](#page-18-0)te 19 [delete:](#page-18-1) 19

[drawsBackground](#page-18-2) 19 [font](#page-19-0) 20 [importsGraphics](#page-19-1) 20 [isEditable](#page-20-0) 21 [isFieldEditor](#page-20-1) 21 [isHorizontallyResizable](#page-20-2) 21 [isRichText](#page-21-0) 22 [isRulerVisible](#page-21-1) 22 [isSelectable](#page-22-0) 23 [isVerticallyResizable](#page-22-1) 23 [maxSize](#page-22-2) 23 [minSize](#page-23-0) 24 [paste:](#page-23-1) 24 [pasteFont:](#page-23-2) 24 [pasteRuler:](#page-24-0) 25 [readRTFDFromFile:](#page-24-1) 25 [replaceCharactersInRange:withRTF:](#page-24-2) 25 [replaceCharactersInRange:withRTFD:](#page-25-0) 26 [replaceCharactersInRange:withString:](#page-26-0) 27 [RTFDFromRange:](#page-26-1) 27 [RTFFromRange:](#page-27-0) 28 [scrollRangeToVisible:](#page-27-1) 28 [selectAll:](#page-27-2) 28 [selectedRange](#page-28-0) 29 [setAlignment:](#page-28-1) 29 [setBackgroundColor:](#page-29-0) 30 [setBaseWritingDirection:](#page-29-1) 30 [setDelegate:](#page-29-2) 30 [setDrawsBackground:](#page-30-0) 31 [setEditable:](#page-30-1) 31 [setFieldEditor:](#page-31-0) 32 [setFont:](#page-31-1) 32 [setFont:range:](#page-32-0) 33 [setHorizontallyResizable:](#page-32-1) 33 [setImportsGraphics:](#page-32-2) 33 [setMaxSize:](#page-33-0) 34 [setMinSize:](#page-33-1) 34 [setRichText:](#page-34-0) 35 [setSelectable:](#page-34-1) 35 [setSelectedRange:](#page-35-0) 36 [setString:](#page-35-1) 36 [setTextColor:](#page-35-2) 36 [setTextColor:range:](#page-36-0) 37 [setUsesFontPanel:](#page-36-1) 37 [setVerticallyResizable:](#page-37-0) 38 [showGuessPanel:](#page-37-1) 38

[sizeToFit](#page-38-0) 39 [string](#page-38-1) 39 [subscript:](#page-39-0) 40 [superscript:](#page-39-1) 40 [textColor](#page-39-2) 40 [toggleRuler:](#page-40-0) 41 [underline:](#page-40-1) 41 [unscript:](#page-40-2) 41 [usesFontPanel](#page-41-0) 42 [writeRTFDToFile:atomically:](#page-41-1) 42 [Delegate](#page-41-2) Methods 42 [textDidBeginEditing:](#page-41-3) 42 [textDidChange:](#page-42-0) 43 [textDidEndEditing:](#page-42-1) 43 [textShouldBeginEditing:](#page-42-2) 43 [textShouldEndEditing:](#page-43-0) 44 [Constants](#page-43-1) 44 [NSTextAlignment](#page-43-2) 44 [NSWritingDirection](#page-44-0) 45 [Movement](#page-45-0) Codes 46 [Commonly-used](#page-46-0) Unicode characters 47 [Notifications](#page-47-0) 48 [NSTextDidBeginEditingNotification](#page-47-1) 48 [NSTextDidChangeNotification](#page-48-0) 49 [NSTextDidEndEditingNotification](#page-48-1) 49

### **[Document](#page-50-0) Revision History 51**

**[Index](#page-52-0) 53**

**CONTENTS**

# <span id="page-6-0"></span>NSText Class Reference

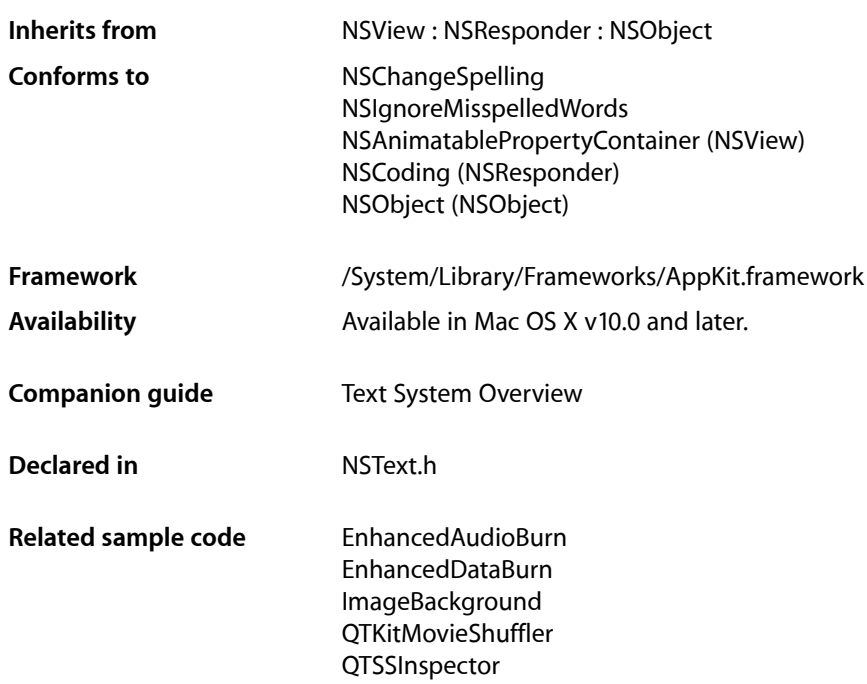

## <span id="page-6-1"></span>Class at a Glance

NSText declares the most general programmatic interface for objects that manage text. You usually use instances of its subclass, NSTextView.

## Principal Attributes

- Draws text for user interface objects
- Uses a delegate
- Provides text editing capabilities
- Controls text attributes such as typesize, font, and color

### Commonly Used Methods

```
readRTFDFromFile: (page 25)
      Reads an .rtf or .rtfd file.
writeRTFDToFile:atomically: (page 42)
      Writes the receiver's text to a file.
string (page 39)
```
Returns the receiver's text without attributes.

```
RTFFromRange: (page 28)
      Returns the receiver's text with attributes.
RTFDFromRange: (page 27)
```
Returns the receiver's text with attributes and attachments.

## <span id="page-7-0"></span>**Overview**

NSText declares the most general programmatic interface for objects that manage text. You usually use instances of its subclass, NSTextView.

NSTextView extends the interface declared by NSText and provides much more sophisticated functionality than that declared in NSText.

NSText initialization creates an instance of a concrete subclass, such as NSTextView. Instances of any of these classes are generically called text objects.

Text objects are used by the Application Kit wherever text appears in interface objects: A text object draws the title of a window, the commands in a menu, the title of a button, and the items in a browser. Your application can also create text objects for its own purposes.

## <span id="page-7-1"></span>Adopted Protocols

NSChangeSpelling

– changeSpelling:

<span id="page-7-3"></span><span id="page-7-2"></span>NSIgnoreMisspelledWords – ignoreSpelling:

## Tasks

### **Getting the Characters**

```
– string (page 39)
```
Returns the characters of the receiver's text.

### <span id="page-8-0"></span>**Setting Graphics Attributes**

[– setBackgroundColor:](#page-29-0) (page 30)

Sets the receiver's background color to a given color.

[– backgroundColor](#page-15-0) (page 16)

Returns the receiver's background color.

[– setDrawsBackground:](#page-30-0) (page 31)

Controls whether the receiver draws its background.

<span id="page-8-1"></span>[– drawsBackground](#page-18-2) (page 19)

Returns a Boolean value that indicates whether the receiver draws its background.

### **Setting Behavioral Attributes**

[– setEditable:](#page-30-1) (page 31)

Controls whether the receiver allows the user to edit its text.

[– isEditable](#page-20-0) (page 21)

Returns a Boolean value that indicates whether the receiver allows the user to edit text, NO if it doesn't.

[– setSelectable:](#page-34-1) (page 35)

Controls whether the receiver allows the user to select its text.

[– isSelectable](#page-22-0) (page 23)

Returns a Boolean value that indicates whether the receiver allows the user to select text, NO if it doesn't.

[– setFieldEditor:](#page-31-0) (page 32)

Controls whether the receiver interprets Tab, Shift-Tab, and Return (Enter) as cues to end editing and possibly to change the first responder.

[– isFieldEditor](#page-20-1) (page 21)

Returns a Boolean value that indicates whether the receiver interprets Tab, Shift-Tab, and Return (Enter) as cues to end editing and possibly to change the first responder.

[– setRichText:](#page-34-0) (page 35)

Controls whether the receiver allows the user to apply attributes to specific ranges of the text.

[– isRichText](#page-21-0) (page 22)

Returns a Boolean value that indicates whether the receiver allows the user to apply attributes to specific ranges of the text.

<span id="page-8-2"></span>[– setImportsGraphics:](#page-32-2) (page 33)

Controls whether the receiver allows the user to import files by dragging.

[– importsGraphics](#page-19-1) (page 20)

Returns a Boolean value that indicates whether the receiver allows the user to import files by dragging.

### **Using the Font Panel and Menu**

[– setUsesFontPanel:](#page-36-1) (page 37)

Controls whether the receiver uses the Font panel and Font menu.

[– usesFontPanel](#page-41-0) (page 42)

Returns a Boolean value that indicates whether the receiver uses the Font panel.

### <span id="page-9-0"></span>**Using the Ruler**

- [toggleRuler:](#page-40-0) (page 41)
	- This action method shows or hides the ruler, if the receiver is enclosed in a scroll view.
- [isRulerVisible](#page-21-1) (page 22)
	- Returns a Boolean value that indicates whether the receiver's enclosing scroll view shows its ruler.

### <span id="page-9-1"></span>**Changing the Selection**

- [setSelectedRange:](#page-35-0) (page 36) Selects the receiver's characters within *aRange*.
- <span id="page-9-2"></span>[– selectedRange](#page-28-0) (page 29) Returns the range of selected characters.

### **Replacing Text**

- [replaceCharactersInRange:withRTF:](#page-24-2) (page 25) Replaces the characters in the given range with RTF text interpreted from the given RTF data.
- [replaceCharactersInRange:withRTFD:](#page-25-0) (page 26) Replaces the characters in the given range with RTFD text interpreted from the given RTFD data.
- [replaceCharactersInRange:withString:](#page-26-0) (page 27)

Replaces the characters in the given range with those in the given string.

<span id="page-9-3"></span>[– setString:](#page-35-1) (page 36)

Replaces the receiver's entire text with *aString*, applying the formatting attributes of the old first character to its new contents.

### **Action Methods for Editing**

[– selectAll:](#page-27-2) (page 28)

This action method selects all of the receiver's text.

 $-$  copy: (page 17)

This action method copies the selected text onto the general pasteboard, in as many formats as the receiver supports.

 $-$  cut: (page 18)

This action method deletes the selected text and places it onto the general pasteboard, in as many formats as the receiver supports.

[– paste:](#page-23-1) (page 24)

This action method pastes text from the general pasteboard at the insertion point or over the selection.

[– copyFont:](#page-17-0) (page 18)

This action method copies the font information for the first character of the selection (or for the insertion point) onto the font pasteboard, as NSFontPboardType.

[– pasteFont:](#page-23-2) (page 24)

This action method pastesfont information from the font pasteboard onto the selected text or insertion point of a rich text object, or over all text of a plain text object.

[– copyRuler:](#page-17-1) (page 18)

This action method copies the paragraph style information for first selected paragraph onto the ruler pasteboard, as NSRulerPboardType, and expands the selection to paragraph boundaries.

[– pasteRuler:](#page-24-0) (page 25)

This action method pastes paragraph style information from the ruler pasteboard onto the selected paragraphs of a rich text object.

[– delete:](#page-18-1) (page 19)

This action method deletes the selected text.

### <span id="page-10-0"></span>**Changing the Font**

[– changeFont:](#page-15-2) (page 16)

This action method changes the font of the selection for a rich text object, or of all text for a plain text object.

- [setFont:](#page-31-1) (page 32) Sets the font of all the receiver's text to *aFont*.
- [setFont:range:](#page-32-0) (page 33)

Sets the font of characters within *aRange* to *aFont*.

<span id="page-10-1"></span>[– font](#page-19-0) (page 20)

Returns the font of the first character in the receiver's text, or of the insertion point if there's no text.

### **Setting Text Alignment**

[– setAlignment:](#page-28-1) (page 29)

Sets the alignment of all the receiver's text to *mode*.

[– alignCenter:](#page-13-3) (page 14)

This action method applies center alignment to selected paragraphs (or all text if the receiver is a plain text object).

[– alignLeft:](#page-13-4) (page 14)

This action method applies left alignment to selected paragraphs (or all text if the receiver is a plain text object).

[– alignRight:](#page-14-1) (page 15)

This action method applies right alignment to selected paragraphs (or all text if the receiver is a plain text object).

<span id="page-10-2"></span>[– alignment](#page-14-0) (page 15)

Returns the alignment of the first paragraph (or all text if the receiver is a plain text object).

### **Setting Text Color**

[– setTextColor:](#page-35-2) (page 36)

Sets the text color of all characters in the receiver to *aColor*.

#### [– setTextColor:range:](#page-36-0) (page 37)

Sets the text color of characters within *aRange* to *aColor*.

[– textColor](#page-39-2) (page 40)

Returns the color of the receiver's first character, or for the insertion point if there's no text.

### <span id="page-11-0"></span>**Writing Direction**

[– baseWritingDirection](#page-15-1) (page 16)

Returns the initial writing direction used to determine the actual writing direction for text.

[– setBaseWritingDirection:](#page-29-1) (page 30)

Sets the initial writing direction used to determine the actual writing direction for text.

### <span id="page-11-1"></span>**Setting Superscripting and Subscripting**

[– superscript:](#page-39-1) (page 40)

This action method applies a superscript attribute to selected text (or all text if the receiver is a plain text object), raising its baseline offset by a predefined amount.

[– subscript:](#page-39-0) (page 40)

This action method applies a subscript attribute to selected text (or all text if the receiver is a plain text object), lowering its baseline offset by a predefined amount.

<span id="page-11-2"></span>[– unscript:](#page-40-2) (page 41)

This action method removes any superscripting or subscripting from selected text (or all text if the receiver is a plain text object).

### **Underlining Text**

<span id="page-11-3"></span>[– underline:](#page-40-1) (page 41)

Adds the underline attribute to the selected text attributes if absent; removes the attribute if present.

### **Reading and Writing RTF Files**

[– readRTFDFromFile:](#page-24-1) (page 25)

Attempts to read the RTFD file at *path*, returning YES if successful and NO if not.

[– writeRTFDToFile:atomically:](#page-41-1) (page 42)

Writes the receiver's text as RTF with attachments to a file or directory at *path*.

[– RTFDFromRange:](#page-26-1) (page 27)

Returns an NSData object that contains an RTFD stream corresponding to the characters and attributes within *aRange*.

[– RTFFromRange:](#page-27-0) (page 28)

Returns an NSData object that contains an RTF stream corresponding to the characters and attributes within *aRange*, omitting any attachment characters and attributes.

### <span id="page-12-0"></span>**Checking Spelling**

- [checkSpelling:](#page-16-0) (page 17)
	- This action method searches for a misspelled word in the receiver's text.
- [showGuessPanel:](#page-37-1) (page 38)

This action method opens the Spelling panel, allowing the user to make a correction during spell checking.

### <span id="page-12-1"></span>**Constraining Size**

[– setMaxSize:](#page-33-0) (page 34)

Sets the receiver's maximum size to *aSize*.

- [maxSize](#page-22-2) (page 23) Returns the receiver's maximum size.
- [setMinSize:](#page-33-1) (page 34) Sets the receiver's minimum size to *aSize*.
- [minSize](#page-23-0) (page 24) Returns the receiver's minimum size.
- [setVerticallyResizable:](#page-37-0) (page 38)

Controls whether the receiver changes its height to fit the height of its text.

[– isVerticallyResizable](#page-22-1) (page 23)

Returns YES if the receiver automatically changes its height to accommodate the height of its text, NO if it doesn't.

[– setHorizontallyResizable:](#page-32-1) (page 33)

Controls whether the receiver changes its width to fit the width of its text.

[– isHorizontallyResizable](#page-20-2) (page 21)

Returns YES if the receiver automatically changes its width to accommodate the width of its text, NO if it doesn't.

<span id="page-12-2"></span>[– sizeToFit](#page-38-0) (page 39) Resizes the receiver to fit its text.

### **Scrolling**

<span id="page-12-3"></span>[– scrollRangeToVisible:](#page-27-1) (page 28)

Scrolls the receiver in its enclosing scroll view so the first characters of *aRange* are visible.

### **Setting the Delegate**

- [setDelegate:](#page-29-2) (page 30) Sets the receiver's delegate.
- [delegate](#page-18-0) (page 19) Returns the receiver's delegate.

### <span id="page-13-0"></span>**Editing text**

[– textShouldBeginEditing:](#page-42-2) (page 43) *delegate method*

Invoked when a text object begins to change its text, this method requests permission for *aTextObject* to begin editing.

- [textDidBeginEditing:](#page-41-3) (page 42) *delegate method* Informs the delegate that the text object has begun editing (that the user has begun changing it).
- [textShouldEndEditing:](#page-43-0) (page 44) *delegate method* Invoked from a text object's implementation of resignFirstResponder, this method requests permission for *aTextObject* to end editing.
- [textDidEndEditing:](#page-42-1) (page 43) *delegate method* Informs the delegate that the text object has finished editing (that it has resigned first responder status).

### <span id="page-13-1"></span>**Changing text formatting**

[– textDidChange:](#page-42-0) (page 43) *delegate method* Informs the delegate that the text object has changed its characters or formatting attributes.

## <span id="page-13-3"></span><span id="page-13-2"></span>Instance Methods

### **alignCenter:**

This action method applies center alignment to selected paragraphs (or all text if the receiver is a plain text object).

- (void)**alignCenter:**(id)*sender*

#### **Availability**

Available in Mac OS X v10.0 and later.

#### **See Also**

- [alignLeft:](#page-13-4) (page 14)
- [alignRight:](#page-14-1) (page 15)
- [alignment](#page-14-0) (page 15)
- <span id="page-13-4"></span>[– setAlignment:](#page-28-1) (page 29)

#### **Declared In**

NSText.h

### **alignLeft:**

This action method applies left alignment to selected paragraphs (or all text if the receiver is a plain text object).

```
- (void)alignLeft:(id)sender
```
NSText Class Reference

**Availability** Available in Mac OS X v10.0 and later.

#### **See Also**

- [alignCenter:](#page-13-3) (page 14)
- [alignRight:](#page-14-1) (page 15)
- [alignment](#page-14-0) (page 15)
- [setAlignment:](#page-28-1) (page 29)

**Declared In** NSText.h

### <span id="page-14-0"></span>**alignment**

Returns the alignment of the first paragraph (or all text if the receiver is a plain text object).

- (NSTextAlignment)**alignment**

#### **Discussion**

The returned value is one of the alignments described in [NSTextAlignment](#page-43-2) (page 44).

Text using NSNaturalTextAlignment is actually displayed using one of the other alignments, depending on the natural alignment of the text's script.

#### **Availability**

Available in Mac OS X v10.0 and later.

### **Declared In**

<span id="page-14-1"></span>NSText.h

### **alignRight:**

This action method applies right alignment to selected paragraphs (or all text if the receiver is a plain text object).

- (void)**alignRight:**(id)*sender*

#### **Availability**

Available in Mac OS X v10.0 and later.

#### **See Also**

- [alignLeft:](#page-13-4) (page 14)
- [alignCenter:](#page-13-3) (page 14)
- [alignment](#page-14-0) (page 15)
- [setAlignment:](#page-28-1) (page 29)

#### **Declared In**

NSText.h

NSText Class Reference

### <span id="page-15-0"></span>**backgroundColor**

Returns the receiver's background color.

- (NSColor \*)**backgroundColor**

**Return Value** The receiver's background color.

**Availability** Available in Mac OS X v10.0 and later.

**See Also** [– drawsBackground](#page-18-2) (page 19)

[– setBackgroundColor:](#page-29-0) (page 30)

**Declared In**

<span id="page-15-1"></span>NSText.h

### **baseWritingDirection**

Returns the initial writing direction used to determine the actual writing direction for text.

- (NSWritingDirection)**baseWritingDirection**

#### **Discussion**

The Text system uses this value as a hint for calculating the actual direction for displaying Unicode characters. You should not need to call this method directly. If no writing direction is set, returns NSWritingDirectionNatural.

#### **Availability**

Available in Mac OS X v10.4 and later.

**See Also**

[– setBaseWritingDirection:](#page-29-1) (page 30)

<span id="page-15-2"></span>**Declared In**

NSText.h

### **changeFont:**

This action method changes the font of the selection for a rich text object, or of all text for a plain text object.

- (void)**changeFont:**(id)*sender*

#### **Discussion**

If the receiver doesn't use the Font panel, this method does nothing.

This method changes the font by sending a convertFont: message to the shared NSFontManager and applying each NSFont returned to the appropriate text. See the NSFontManager class specification for more information on font conversion.

#### **Availability**

Available in Mac OS X v10.0 and later.

**See Also**

[– usesFontPanel](#page-41-0) (page 42)

**Declared In** NSText.h

### <span id="page-16-0"></span>**checkSpelling:**

This action method searches for a misspelled word in the receiver's text.

- (void)**checkSpelling:**(id)*sender*

#### **Discussion**

The search starts at the end of the selection and continues until it reaches a word suspected of being misspelled or the end of the text. If a word isn't recognized by the spelling server, a [showGuessPanel:](#page-37-1) (page 38) message then opens the Guess panel and allows the user to make a correction or add the word to the local dictionary.

#### **Availability**

Available in Mac OS X v10.0 and later.

**See Also** [– showGuessPanel:](#page-37-1) (page 38)

**Declared In**

<span id="page-16-1"></span>NSText.h

### **copy:**

This action method copies the selected text onto the general pasteboard, in as many formats as the receiver supports.

- (void)**copy:**(id)*sender*

#### **Discussion**

A plain text object uses NSStringPboardType for plain text, and a rich text object also uses NSRTFPboardType.

#### **Availability**

Available in Mac OS X v10.0 and later.

#### **See Also**

- [copyFont:](#page-17-0) (page 18)
- [copyRuler:](#page-17-1) (page 18)
- [cut:](#page-17-2) (page 18)
- [paste:](#page-23-1) (page 24)

#### **Declared In**

NSText.h

### <span id="page-17-0"></span>**copyFont:**

This action method copies the font information for the first character of the selection (or for the insertion point) onto the font pasteboard, as NSFontPboardType.

```
- (void)copyFont:(id)sender
```
#### **Availability**

Available in Mac OS X v10.0 and later.

#### **See Also**

- [copy:](#page-16-1) (page 17)
- [copyRuler:](#page-17-1) (page 18)
- [cut:](#page-17-2) (page 18)
- [paste:](#page-23-1) (page 24)

#### **Declared In**

<span id="page-17-1"></span>NSText.h

### **copyRuler:**

This action method copies the paragraph style information for first selected paragraph onto the ruler pasteboard, as NSRulerPboardType, and expands the selection to paragraph boundaries.

```
- (void)copyRuler:(id)sender
```
#### **Availability**

Available in Mac OS X v10.0 and later.

#### **See Also**

- [copy:](#page-16-1) (page 17)
- [copyFont:](#page-17-0) (page 18)
- [cut:](#page-17-2) (page 18)
- [paste:](#page-23-1) (page 24)

#### <span id="page-17-2"></span>**Declared In**

NSText.h

### **cut:**

This action method deletes the selected text and places it onto the general pasteboard, in as many formats as the receiver supports.

```
- (void)cut:(id)sender
```
#### **Discussion**

A plain text object uses NSStringPboardType for plain text, and a rich text object also uses NSRTFPboardType.

#### **Availability**

Available in Mac OS X v10.0 and later.

#### **See Also**

- [delete:](#page-18-1) (page 19)
- [copy:](#page-16-1) (page 17)
- [copyFont:](#page-17-0) (page 18)
- [copyRuler:](#page-17-1) (page 18)
- [paste:](#page-23-1) (page 24)

#### **Declared In**

<span id="page-18-0"></span>NSText.h

### **delegate**

Returns the receiver's delegate.

```
- (id)delegate
```
**Return Value** The receiver's delegate, or nil if it has none.

**Availability** Available in Mac OS X v10.0 and later.

**See Also** [– setDelegate:](#page-29-2) (page 30)

<span id="page-18-1"></span>**Declared In** NSText.h

### **delete:**

This action method deletes the selected text.

```
- (void)delete:(id)sender
```
### **Availability**

Available in Mac OS X v10.0 and later.

**See Also** [– cut:](#page-17-2) (page 18)

<span id="page-18-2"></span>**Declared In** NSText.h

### **drawsBackground**

Returns a Boolean value that indicates whether the receiver draws its background.

- (BOOL)**drawsBackground**

#### **Return Value**

YES if the receiver draws its background, otherwise NO.

NSText Class Reference

#### **Availability**

Available in Mac OS X v10.0 and later.

#### **See Also**

```
– backgroundColor (page 16)
```
[– setDrawsBackground:](#page-30-0) (page 31)

#### **Declared In**

<span id="page-19-0"></span>NSText.h

### **font**

Returns the font of the first character in the receiver's text, or of the insertion point if there's no text.

```
- (NSFont *)font
```
#### **Availability** Available in Mac OS X v10.0 and later.

#### **See Also**

- [setFont:](#page-31-1) (page 32)
- [setFont:range:](#page-32-0) (page 33)

#### **Related Sample Code** Aperture Edit Plugin - Borders & Titles **TipWrapper**

<span id="page-19-1"></span>**Declared In** NSText.h

### **importsGraphics**

Returns a Boolean value that indicates whether the receiver allows the user to import files by dragging.

```
- (BOOL)importsGraphics
```
#### **Return Value**

YES if the receiver allows the user to import files by dragging, otherwise NO.

#### **Discussion**

A text object that accepts dragged files is also a rich text object.

#### **Availability**

Available in Mac OS X v10.0 and later.

### **See Also**

- [isRichText](#page-21-0) (page 22)
- [setImportsGraphics:](#page-32-2) (page 33)

### **Declared In**

NSText.h

### <span id="page-20-0"></span>**isEditable**

Returns a Boolean value that indicates whether the receiver allows the user to edit text, NO if it doesn't.

- (BOOL)**isEditable**

#### **Return Value**

YES if the receiver allows the user to edit text, otherwise NO.

#### **Discussion**

You can change the receiver's text programmatically regardless of this setting.

If the receiver is editable, it's also selectable.

#### **Availability**

Available in Mac OS X v10.0 and later.

#### **See Also**

[– isSelectable](#page-22-0) (page 23)

[– setEditable:](#page-30-1) (page 31)

#### **Declared In**

<span id="page-20-1"></span>NSText.h

### **isFieldEditor**

Returns a Boolean value that indicates whether the receiver interprets Tab, Shift-Tab, and Return (Enter) as cues to end editing and possibly to change the first responder.

- (BOOL)**isFieldEditor**

#### **Return Value**

YES if the receiver interprets Tab, Shift-Tab, and Return (Enter) as cues to end editing and possibly to change the first responder; NO if it accepts them as text input.

#### **Discussion**

See the NSWindow class specification for more information on field editors. By default, NSText objects don't behave as field editors.

#### **Availability**

Available in Mac OS X v10.0 and later.

**See Also** [– setFieldEditor:](#page-31-0) (page 32)

### <span id="page-20-2"></span>**Declared In**

NSText.h

### **isHorizontallyResizable**

Returns YES if the receiver automatically changes its width to accommodate the width of its text, NO if it doesn't.

```
- (BOOL)isHorizontallyResizable
```
#### **Discussion**

By default, an NSText object is not horizontally resizable.

#### **Availability**

Available in Mac OS X v10.0 and later.

#### **See Also**

- [isVerticallyResizable](#page-22-1) (page 23)
- [setHorizontallyResizable:](#page-32-1) (page 33)

### **Related Sample Code**

Sketch-112

#### **Declared In**

<span id="page-21-0"></span>NSText.h

### **isRichText**

Returns a Boolean value that indicates whether the receiver allows the user to apply attributes to specific ranges of the text.

- (BOOL)**isRichText**

#### **Return Value**

YES if the receiver allows the user to apply attributes to specific ranges of the text, otherwise N0.

#### **Availability**

Available in Mac OS X v10.0 and later.

#### **See Also**

- [importsGraphics](#page-19-1) (page 20)
- [setRichText:](#page-34-0) (page 35)

#### <span id="page-21-1"></span>**Declared In**

NSText.h

### **isRulerVisible**

Returns a Boolean value that indicates whether the receiver's enclosing scroll view shows its ruler.

```
- (BOOL)isRulerVisible
```
#### **Return Value**

YES if the receiver's enclosing scroll view shows its ruler, otherwise NO.

#### **Availability**

Available in Mac OS X v10.0 and later.

#### **See Also**

[– toggleRuler:](#page-40-0) (page 41)

### **Declared In**

NSText.h

### <span id="page-22-0"></span>**isSelectable**

Returns a Boolean value that indicates whether the receiver allows the user to select text, NO if it doesn't.

- (BOOL)**isSelectable**

#### **Return Value**

YES if the receiver allows the user to select text, otherwise NO.

#### **Availability**

Available in Mac OS X v10.0 and later.

#### **See Also**

```
– isEditable (page 21)
```
[– setSelectable:](#page-34-1) (page 35)

#### **Declared In**

<span id="page-22-1"></span>NSText.h

### **isVerticallyResizable**

Returns YES if the receiver automatically changes its height to accommodate the height of its text, NO if it doesn't.

```
- (BOOL)isVerticallyResizable
```
#### **Discussion**

By default, an NSText object is vertically resizable.

#### **Availability**

Available in Mac OS X v10.0 and later.

#### **See Also**

[– isHorizontallyResizable](#page-20-2) (page 21) [– setVerticallyResizable:](#page-37-0) (page 38)

#### <span id="page-22-2"></span>**Declared In**

NSText.h

### **maxSize**

Returns the receiver's maximum size.

```
- (NSSize)maxSize
```
#### **Availability**

Available in Mac OS X v10.0 and later.

#### **See Also**

- [minSize](#page-23-0) (page 24)
- [setMaxSize:](#page-33-0) (page 34)

NSText.h

### <span id="page-23-0"></span>**minSize**

Returns the receiver's minimum size.

- (NSSize)**minSize**

### **Availability**

Available in Mac OS X v10.0 and later.

#### **See Also**

- [maxSize](#page-22-2) (page 23)
- [setMinSize:](#page-33-1) (page 34)

#### **Declared In**

<span id="page-23-1"></span>NSText.h

#### **paste:**

This action method pastes text from the general pasteboard at the insertion point or over the selection.

```
- (void)paste:(id)sender
```
#### **Availability**

Available in Mac OS X v10.0 and later.

#### **See Also**

- [copy:](#page-16-1) (page 17)
- [cut:](#page-17-2) (page 18)
- [pasteFont:](#page-23-2) (page 24)
- [pasteRuler:](#page-24-0) (page 25)

#### <span id="page-23-2"></span>**Declared In**

NSText.h

### **pasteFont:**

This action method pastes font information from the font pasteboard onto the selected text or insertion point of a rich text object, or over all text of a plain text object.

```
- (void)pasteFont:(id)sender
```
#### **Availability**

Available in Mac OS X v10.0 and later.

#### **See Also**

- [copyFont:](#page-17-0) (page 18)
- [pasteRuler:](#page-24-0) (page 25)

NSText.h

### <span id="page-24-0"></span>**pasteRuler:**

This action method pastes paragraph style information from the ruler pasteboard onto the selected paragraphs of a rich text object.

- (void)**pasteRuler:**(id)*sender*

**Discussion** It doesn't apply to a plain text object.

**Availability** Available in Mac OS X v10.0 and later.

**See Also**

- [copyFont:](#page-17-0) (page 18)
- [pasteRuler:](#page-24-0) (page 25)

**Declared In**

<span id="page-24-1"></span>NSText.h

### **readRTFDFromFile:**

Attempts to read the RTFD file at *path*, returning YES if successful and NO if not.

```
- (BOOL)readRTFDFromFile:(NSString *)path
```
#### **Discussion**

*path* should be the path for an .rtf file or an .rtfd file wrapper, not for the RTF file within an .rtfd file wrapper.

#### **Availability**

Available in Mac OS X v10.0 and later.

```
See Also
– writeRTFDToFile:atomically: (page 42)
```
<span id="page-24-2"></span>**Declared In** NSText.h

### **replaceCharactersInRange:withRTF:**

Replaces the characters in the given range with RTF text interpreted from the given RTF data.

- (void)**replaceCharactersInRange:**(NSRange)*aRange* **withRTF:**(NSData \*)*rtfData*

#### **Parameters**

*aRange*

The range of characters to be replaced.

*rtfData*

The RTF data from which to derive the replacement string.

#### **Discussion**

This method applies only to rich text objects.

#### This method does not include undo support by default. Clients must invoke

shouldChangeTextInRanges: replacementStrings: or shouldChangeTextInRange: replacementString: to include this method in an undoable action.

This method is designed for transferring text from out-of-process sources such as the pasteboard. In most cases, programmatic modification of the text is best done by operating on the text storage directly, using the general methods of NSMutableAttributedString.

#### **Availability**

Available in Mac OS X v10.0 and later.

#### **See Also**

- [replaceCharactersInRange:withRTFD:](#page-25-0) (page 26)
- [replaceCharactersInRange:withString:](#page-26-0) (page 27)

#### **Declared In**

<span id="page-25-0"></span>NSText.h

### **replaceCharactersInRange:withRTFD:**

Replaces the characters in the given range with RTFD text interpreted from the given RTFD data.

- (void)**replaceCharactersInRange:**(NSRange)*aRange* **withRTFD:**(NSData \*)*rtfdData*

#### **Parameters**

*aRange*

The range of characters to be replaced.

*rtfdData*

The RTFD data from which to derive the replacement string.

#### **Discussion**

This method applies only to rich text objects.

#### This method does not include undo support by default. Clients must invoke

```
shouldChangeTextInRanges: replacementStrings: or
shouldChangeTextInRange: replacementString: to include this method in an undoable action.
```
This method is designed for transferring text from out-of-process sources such as the pasteboard. In most cases, programmatic modification of the text is best done by operating on the text storage directly, using the general methods of NSMutableAttributedString.

#### **Availability**

Available in Mac OS X v10.0 and later.

#### **See Also**

- [replaceCharactersInRange:withRTF:](#page-24-2) (page 25)
- [replaceCharactersInRange:withString:](#page-26-0) (page 27)

NSText.h

### <span id="page-26-0"></span>**replaceCharactersInRange:withString:**

Replaces the characters in the given range with those in the given string.

- (void)**replaceCharactersInRange:**(NSRange)*aRange* **withString:**(NSString \*)*aString*

#### **Parameters**

*aRange*

The range of characters to be replaced.

*aString*

The replacement string.

#### **Discussion**

For a rich text object, the text of *aString* is assigned the formatting attributes of the first character of the text it replaces, or of the character immediately before *aRange* if the range'slength is 0. If the range'slocation is 0, the formatting attributes of the first character in the receiver are used.

#### This method does not include undo support by default. Clients must invoke

shouldChangeTextInRanges: replacementStrings: or shouldChangeTextInRange: replacementString: to include this method in an undoable action.

In most cases, programmatic modification of the text is best done by operating on the text storage directly, using the general methods of NSMutableAttributedString.

#### **Availability**

Available in Mac OS X v10.0 and later.

#### **See Also**

[– replaceCharactersInRange:withRTF:](#page-24-2) (page 25)

[– replaceCharactersInRange:withRTFD:](#page-25-0) (page 26)

#### <span id="page-26-1"></span>**Declared In**

NSText.h

### **RTFDFromRange:**

Returns an NSData object that contains an RTFD stream corresponding to the characters and attributes within *aRange*.

- (NSData \*)**RTFDFromRange:**(NSRange)*aRange*

#### **Discussion**

Raises an NSRangeException if any part of *aRange* lies beyond the end of the receiver's characters.

When writing data to the pasteboard, you can use the NSData object as the first argument to NSPasteboard's setData:forType: method, with a second argument of NSRTFDPboardType.

#### **Availability**

Available in Mac OS X v10.0 and later.

**See Also**

[– RTFFromRange:](#page-27-0) (page 28)

**Declared In** NSText.h

### <span id="page-27-0"></span>**RTFFromRange:**

Returns an NSData object that contains an RTF stream corresponding to the characters and attributes within *aRange*, omitting any attachment characters and attributes.

- (NSData \*)**RTFFromRange:**(NSRange)*aRange*

#### **Discussion**

Raises an NSRangeException if any part of *aRange* lies beyond the end of the receiver's characters.

When writing data to the pasteboard, you can use the NSData object as the first argument to NSPasteboard's setData:forType: method, with a second argument of NSRTFPboardType.

**Availability** Available in Mac OS X v10.0 and later.

**See Also** [– RTFDFromRange:](#page-26-1) (page 27)

<span id="page-27-1"></span>**Declared In** NSText.h

### **scrollRangeToVisible:**

Scrolls the receiver in its enclosing scroll view so the first characters of *aRange* are visible.

- (void)**scrollRangeToVisible:**(NSRange)*aRange*

#### **Availability**

Available in Mac OS X v10.0 and later.

**Related Sample Code** BackgroundExporter

<span id="page-27-2"></span>**Declared In** NSText.h

### **selectAll:**

This action method selects all of the receiver's text.

- (void)**selectAll:**(id)*sender*

**Availability** Available in Mac OS X v10.0 and later.

**Related Sample Code** Aperture Edit Plugin - Borders & Titles

**Declared In** NSText.h

### <span id="page-28-0"></span>**selectedRange**

Returns the range of selected characters.

- (NSRange)**selectedRange**

**Availability** Available in Mac OS X v10.0 and later.

**See Also** [– setSelectedRange:](#page-35-0) (page 36)

**Related Sample Code TextLinks** 

<span id="page-28-1"></span>**Declared In** NSText.h

### **setAlignment:**

Sets the alignment of all the receiver's text to *mode*.

- (void)**setAlignment:**(NSTextAlignment)*mode*

#### **Discussion**

The value of *mode* must be one of the alignments described in [NSTextAlignment](#page-43-2) (page 44).

Text using NSNaturalTextAlignment is actually displayed using one of the other alignments, depending on the natural alignment of the text's script.

This method does not include undo support by default. Clients must invoke shouldChangeTextInRanges: replacementStrings: or shouldChangeTextInRange: replacementString: to include this method in an undoable action.

### **Availability**

Available in Mac OS X v10.0 and later.

#### **See Also**

- [alignment](#page-14-0) (page 15)
- [alignLeft:](#page-13-4) (page 14)
- [alignCenter:](#page-13-3) (page 14)
- [alignRight:](#page-14-1) (page 15)

#### **Declared In**

NSText.h

### <span id="page-29-0"></span>**setBackgroundColor:**

Sets the receiver's background color to a given color.

- (void)**setBackgroundColor:**(NSColor \*)*aColor*

#### **Parameters**

```
aColor
```
The background color for the receiver.

#### **Discussion**

This method does not include undo support by default. Clients must invoke shouldChangeTextInRanges: replacementStrings: or shouldChangeTextInRange: replacementString: to include this method in an undoable action.

#### **Availability**

Available in Mac OS X v10.0 and later.

#### **See Also**

- [setDrawsBackground:](#page-30-0) (page 31)
- [backgroundColor](#page-15-0) (page 16)

#### **Declared In**

<span id="page-29-1"></span>NSText.h

### **setBaseWritingDirection:**

Sets the initial writing direction used to determine the actual writing direction for text.

- (void)**setBaseWritingDirection:**(NSWritingDirection)*writingDirection*

#### **Discussion**

If you know the base writing direction of the text you are rendering, you can use this method to specify that direction to the text system.

#### This method does not include undo support by default. Clients must invoke

shouldChangeTextInRanges: replacementStrings: or shouldChangeTextInRange: replacementString: to include this method in an undoable action.

#### **Availability**

Available in Mac OS X v10.4 and later.

#### **See Also**

<span id="page-29-2"></span>[– baseWritingDirection](#page-15-1) (page 16)

### **Declared In**

NSText.h

### **setDelegate:**

Sets the receiver's delegate.

- (void)**setDelegate:**(id)*anObject*

NSText Class Reference

#### **Parameters**

*anObject* The delegate for the receiver.

**Availability** Available in Mac OS X v10.0 and later.

**See Also** [– delegate](#page-18-0) (page 19)

**Declared In** NSText.h

### <span id="page-30-0"></span>**setDrawsBackground:**

Controls whether the receiver draws its background.

```
- (void)setDrawsBackground:(BOOL)flag
```
#### **Parameters**

*flag*

If *flag* is YES, the receiver fills its background with the background color, if *flag* is NO, it doesn't.

#### **Availability**

Available in Mac OS X v10.0 and later.

#### **See Also**

[– setBackgroundColor:](#page-29-0) (page 30)

[– drawsBackground](#page-18-2) (page 19)

#### <span id="page-30-1"></span>**Declared In**

NSText.h

### **setEditable:**

Controls whether the receiver allows the user to edit its text.

- (void)**setEditable:**(BOOL)*flag*

#### **Parameters**

*flag*

If *flag* is YES, the receiver allows the user to edit text and attributes; if *flag* is NO, it doesn't.

#### **Discussion**

You can change the receiver's text programmatically regardless of this setting. If the receiver is made editable, it's also made selectable. NSText objects are by default editable.

#### **Availability**

Available in Mac OS X v10.0 and later.

#### **See Also**

- [setSelectable:](#page-34-1) (page 35)
- [isEditable](#page-20-0) (page 21)

NSText.h

### <span id="page-31-0"></span>**setFieldEditor:**

Controls whether the receiver interprets Tab, Shift-Tab, and Return (Enter) as cuesto end editing and possibly to change the first responder.

- (void)**setFieldEditor:**(BOOL)*flag*

#### **Parameters**

*flag*

If *flag* is YES, the receiver interprets Tab, Shift-Tab, and Return (Enter) as cues to end editing and possibly to change the first responder; if *flag* is NO, it doesn't, instead accepting these characters as text input.

#### **Discussion**

See the NSWindow class specification for more information on field editors. By default, NSText objects don't behave as field editors.

#### **Availability**

Available in Mac OS X v10.0 and later.

**See Also**

```
– isFieldEditor (page 21)
```
**Declared In**

<span id="page-31-1"></span>NSText.h

### **setFont:**

Sets the font of all the receiver's text to *aFont*.

```
- (void)setFont:(NSFont *)aFont
```
#### **Discussion**

This method does not include undo support by default. Clients must invoke shouldChangeTextInRanges: replacementStrings: or shouldChangeTextInRange: replacementString: to include this method in an undoable action.

#### **Availability**

Available in Mac OS X v10.0 and later.

#### **See Also**

[– setFont:range:](#page-32-0) (page 33)

[– font](#page-19-0) (page 20)

**Related Sample Code TipWrapper** 

#### **Declared In**

NSText.h

### <span id="page-32-0"></span>**setFont:range:**

Sets the font of characters within *aRange* to *aFont*.

- (void)**setFont:**(NSFont \*)*aFont* **range:**(NSRange)*aRange*

#### **Discussion**

This method applies only to a rich text object.

This method does not include undo support by default. Clients must invoke

shouldChangeTextInRanges: replacementStrings: or shouldChangeTextInRange: replacementString: to include this method in an undoable action.

#### **Availability**

Available in Mac OS X v10.0 and later.

#### **See Also**

- [setFont:](#page-31-1) (page 32)
- [font](#page-19-0) (page 20)

#### **Declared In**

<span id="page-32-1"></span>NSText.h

### **setHorizontallyResizable:**

Controls whether the receiver changes its width to fit the width of its text.

```
- (void)setHorizontallyResizable:(BOOL)flag
```
#### **Discussion**

If *flag* is YES it does; if *flag* is NO it doesn't.

#### **Availability** Available in Mac OS X v10.0 and later.

**See Also** [– setVerticallyResizable:](#page-37-0) (page 38) [– isHorizontallyResizable](#page-20-2) (page 21)

#### **Related Sample Code**

Quartz Composer WWDC 2005 TextEdit Sketch-112 **TextEditPlus TipWrapper TrackBall** 

#### <span id="page-32-2"></span>**Declared In**

NSText.h

### **setImportsGraphics:**

Controls whether the receiver allows the user to import files by dragging.

- (void)**setImportsGraphics:**(BOOL)*flag*

#### **Parameters**

#### *flag*

If *flag* is YES, the receiver allows the user to import files by dragging; if *flag* is NO, it doesn't.

#### **Discussion**

If the receiver is set to accept dragged files, it's also made a rich text object. Subclasses may or may not accept dragged files by default.

#### **Availability**

Available in Mac OS X v10.0 and later.

#### **See Also**

```
– setRichText: (page 35)
```
[– importsGraphics](#page-19-1) (page 20)

#### **Declared In**

<span id="page-33-0"></span>NSText.h

### **setMaxSize:**

Sets the receiver's maximum size to *aSize*.

- (void)**setMaxSize:**(NSSize)*aSize*

#### **Availability**

Available in Mac OS X v10.0 and later.

#### **See Also**

[– setMinSize:](#page-33-1) (page 34) [– maxSize](#page-22-2) (page 23)

#### **Related Sample Code**

Quartz Composer WWDC 2005 TextEdit Sketch-112 **TextEditPlus TipWrapper** 

#### <span id="page-33-1"></span>**Declared In**

NSText.h

### **setMinSize:**

Sets the receiver's minimum size to *aSize*.

- (void)**setMinSize:**(NSSize)*aSize*

#### **Availability**

Available in Mac OS X v10.0 and later.

#### **See Also**

- [setMaxSize:](#page-33-0) (page 34)
- [minSize](#page-23-0) (page 24)

#### **Related Sample Code**

Quartz Composer WWDC 2005 TextEdit Sketch-112 **TextEditPlus TipWrapper** 

<span id="page-34-0"></span>**Declared In** NSText.h

### **setRichText:**

Controls whether the receiver allows the user to apply attributes to specific ranges of the text.

- (void)**setRichText:**(BOOL)*flag*

#### **Parameters**

*flag*

If *flag* is YES the receiver allows the user to apply attributes to specific ranges of the text; if *flag* is NO it doesn't.

#### **Discussion**

If *flag* is NO, the receiver is also set not to accept dragged files. Subclasses may or may not let the user apply multiple attributes to the text and accept drag files by default.

#### **Availability**

Available in Mac OS X v10.0 and later.

#### **See Also**

```
– isRichText (page 22)
– setImportsGraphics: (page 33)
```
#### <span id="page-34-1"></span>**Declared In**

NSText.h

### **setSelectable:**

Controls whether the receiver allows the user to select its text.

```
- (void)setSelectable:(BOOL)flag
```
#### **Parameters**

#### *flag*

If *flag* is YES, the receiver allows the user to select text; if *flag* is NO, it doesn't.

#### **Discussion**

You can set selections programmatically regardless of this setting. If the receiver is made not selectable, it's also made not editable. NSText objects are by default editable and selectable.

NSText Class Reference

**Availability** Available in Mac OS X v10.0 and later.

#### **See Also**

```
– setEditable: (page 31)
```

```
– isSelectable (page 23)
```
**Declared In**

<span id="page-35-0"></span>NSText.h

### **setSelectedRange:**

Selects the receiver's characters within *aRange*.

- (void)**setSelectedRange:**(NSRange)*aRange*

#### **Availability**

Available in Mac OS X v10.0 and later.

**See Also** [– selectedRange](#page-28-0) (page 29)

<span id="page-35-1"></span>**Declared In** NSText.h

### **setString:**

Replaces the receiver's entire text with *aString*, applying the formatting attributes of the old first character to its new contents.

- (void)**setString:**(NSString \*)*aString*

#### **Discussion**

This method does not include undo support by default. Clients must invoke shouldChangeTextInRanges: replacementStrings: or shouldChangeTextInRange: replacementString: to include this method in an undoable action.

**Availability** Available in Mac OS X v10.0 and later.

**Related Sample Code TipWrapper** 

<span id="page-35-2"></span>**Declared In** NSText.h

### **setTextColor:**

Sets the text color of all characters in the receiver to *aColor*.

```
- (void)setTextColor:(NSColor *)aColor
```
#### **Discussion**

Removes the text color attribute if *aColor* is nil.

#### This method does not include undo support by default. Clients must invoke

shouldChangeTextInRanges: replacementStrings: or shouldChangeTextInRange: replacementString: to include this method in an undoable action.

#### **Availability**

Available in Mac OS X v10.0 and later.

#### **See Also** [– setTextColor:range:](#page-36-0) (page 37) [– textColor](#page-39-2) (page 40)

**Declared In**

<span id="page-36-0"></span>NSText.h

### **setTextColor:range:**

Sets the text color of characters within *aRange* to *aColor*.

- (void)**setTextColor:**(NSColor \*)*aColor* **range:**(NSRange)*aRange*

#### **Discussion**

Removes the text color attribute if *aColor* is nil. This method applies only to rich text objects.

This method does not include undo support by default. Clients must invoke shouldChangeTextInRanges: replacementStrings: or shouldChangeTextInRange: replacementString: to include this method in an undoable action.

#### **Availability**

Available in Mac OS X v10.0 and later.

**See Also** [– setTextColor:](#page-35-2) (page 36) [– textColor](#page-39-2) (page 40)

**Related Sample Code** TextViewDelegate

<span id="page-36-1"></span>**Declared In** NSText.h

### **setUsesFontPanel:**

Controls whether the receiver uses the Font panel and Font menu.

- (void)**setUsesFontPanel:**(BOOL)*flag*

#### **Parameters**

#### *flag*

If  $flag$  is YES, the receiver responds to messages from the Font panel and from the Font menu and updates the Font panel with the selection font whenever it changes. If *flag* is NO the receiver doesn't do any of these actions.

#### **Discussion**

By default, an NSText object uses the Font panel and menu.

#### **Availability**

Available in Mac OS X v10.0 and later.

#### **See Also**

```
– usesFontPanel (page 42)
```
#### **Declared In**

<span id="page-37-0"></span>NSText.h

### **setVerticallyResizable:**

Controls whether the receiver changes its height to fit the height of its text.

```
- (void)setVerticallyResizable:(BOOL)flag
```
#### **Discussion**

If *flag* is YES it does; if *flag* is NO it doesn't.

#### **Availability**

Available in Mac OS X v10.0 and later.

#### **See Also**

- [setHorizontallyResizable:](#page-32-1) (page 33)
- [isVerticallyResizable](#page-22-1) (page 23)

#### **Related Sample Code**

Quartz Composer WWDC 2005 TextEdit Sketch-112 **TextEditPlus TipWrapper** 

### <span id="page-37-1"></span>**Declared In**

NSText.h

### **showGuessPanel:**

This action method opens the Spelling panel, allowing the user to make a correction during spell checking.

- (void)**showGuessPanel:**(id)*sender*

#### **Availability**

Available in Mac OS X v10.0 and later.

#### **See Also**

[– checkSpelling:](#page-16-0) (page 17)

### **Declared In**

NSText.h

### <span id="page-38-0"></span>**sizeToFit**

Resizes the receiver to fit its text.

- (void)**sizeToFit**

#### **Discussion**

The text view will not be sized any smaller than its minimum size, however.

#### **Availability**

Available in Mac OS X v10.0 and later.

#### **See Also**

[– isHorizontallyResizable](#page-20-2) (page 21)

[– isVerticallyResizable](#page-22-1) (page 23)

### **Related Sample Code**

**TipWrapper** 

<span id="page-38-1"></span>**Declared In** NSText.h

### **string**

Returns the characters of the receiver's text.

```
- (NSString *)string
```
#### **Return Value**

The characters of the receiver's text.

#### **Discussion**

For performance reasons, this method returns the current backing store of the text object. If you want to maintain a snapshot of this as you manipulate the text storage, you should make a copy of the appropriate substring.

#### **Availability**

Available in Mac OS X v10.0 and later.

**See Also** [– setString:](#page-35-1) (page 36)

#### **Related Sample Code**

**SearchField** TextViewDelegate **TrackBall** 

NSText.h

### <span id="page-39-0"></span>**subscript:**

This action method applies a subscript attribute to selected text (or all text if the receiver is a plain text object), lowering its baseline offset by a predefined amount.

- (void)**subscript:**(id)*sender*

#### **Availability**

Available in Mac OS X v10.0 and later.

#### **See Also**

- [subscript:](#page-39-0) (page 40)
- [unscript:](#page-40-2) (page 41)
- lowerBaseline: (NSTextView)

#### **Declared In**

<span id="page-39-1"></span>NSText.h

### **superscript:**

This action method applies a superscript attribute to selected text (or all text if the receiver is a plain text object), raising its baseline offset by a predefined amount.

```
- (void)superscript:(id)sender
```
#### **Availability**

Available in Mac OS X v10.0 and later.

#### **See Also**

- [subscript:](#page-39-0) (page 40)
- [unscript:](#page-40-2) (page 41)
- raiseBaseline: (NSTextView)

#### <span id="page-39-2"></span>**Declared In**

NSText.h

### **textColor**

Returns the color of the receiver's first character, or for the insertion point if there's no text.

```
- (NSColor *)textColor
```
#### **Availability**

Available in Mac OS X v10.0 and later.

```
See Also
```

```
– setTextColor: (page 36)
```

```
– setTextColor:range: (page 37)
```
NSText.h

### <span id="page-40-0"></span>**toggleRuler:**

This action method shows or hides the ruler, if the receiver is enclosed in a scroll view.

- (void)**toggleRuler:**(id)*sender*

**Availability** Available in Mac OS X v10.0 and later.

**Declared In**

<span id="page-40-1"></span>NSText.h

### **underline:**

Adds the underline attribute to the selected text attributes if absent; removes the attribute if present.

- (void)**underline:**(id)*sender*

#### **Discussion**

If there is a selection and the first character of the selected range has any form of underline on it, or if there is no selection and the typing attributes have any form of underline, then underline is removed; otherwise a single simple underline is added.

Operates on the selected range if the receiver contains rich text. For plain text the range is the entire contents of the receiver.

**Availability** Available in Mac OS X v10.0 and later.

<span id="page-40-2"></span>**Declared In**

NSText.h

### **unscript:**

This action method removes any superscripting or subscripting from selected text (or all text if the receiver is a plain text object).

- (void)**unscript:**(id)*sender*

#### **Availability**

Available in Mac OS X v10.0 and later.

#### **See Also**

- [subscript:](#page-39-0) (page 40)
- [superscript:](#page-39-1) (page 40)
- raiseBaseline: (NSTextView)
- lowerBaseline: (NSTextView)

NSText.h

### <span id="page-41-0"></span>**usesFontPanel**

Returns a Boolean value that indicates whether the receiver uses the Font panel.

- (BOOL)**usesFontPanel**

**Return Value** YES if the receiver uses the Font panel, otherwise NO.

**Availability** Available in Mac OS X v10.0 and later.

**See Also** [– setUsesFontPanel:](#page-36-1) (page 37)

<span id="page-41-1"></span>**Declared In** NSText.h

### **writeRTFDToFile:atomically:**

Writes the receiver's text as RTF with attachments to a file or directory at *path*.

- (BOOL)**writeRTFDToFile:**(NSString \*)*path* **atomically:**(BOOL)*atomicFlag*

#### **Discussion**

Returns YES on success and NO on failure. If *atomicFlag* is YES, attempts to write the file safely so that an existing file at *path* is not overwritten, nor does a new file at *path* actually get created, unless the write is successful.

#### **Availability**

Available in Mac OS X v10.0 and later.

#### **See Also**

- [RTFFromRange:](#page-27-0) (page 28)
- [RTFDFromRange:](#page-26-1) (page 27)
- [readRTFDFromFile:](#page-24-1) (page 25)

### <span id="page-41-2"></span>**Declared In**

<span id="page-41-3"></span>NSText.h

## Delegate Methods

### **textDidBeginEditing:**

Informs the delegate that the text object has begun editing (that the user has begun changing it).

- (void)**textDidBeginEditing:**(NSNotification \*)*aNotification*

#### **Discussion**

The name of *aNotification* is [NSTextDidBeginEditingNotification](#page-47-1) (page 48).

#### **Availability**

Available in Mac OS X v10.0 and later.

#### **Declared In**

<span id="page-42-0"></span>NSText.h

### **textDidChange:**

Informs the delegate that the text object has changed its characters or formatting attributes.

```
- (void)textDidChange:(NSNotification *)aNotification
```
#### **Discussion**

The name of *aNotification* is [NSTextDidChangeNotification](#page-48-0) (page 49).

**Availability** Available in Mac OS X v10.0 and later.

<span id="page-42-1"></span>**Declared In** NSText.h

### **textDidEndEditing:**

Informs the delegate that the text object has finished editing (that it has resigned first responder status).

```
- (void)textDidEndEditing:(NSNotification *)aNotification
```
#### **Discussion**

The name of *aNotification* is [NSTextDidEndEditingNotification](#page-48-1) (page 49).

#### **Availability**

Available in Mac OS X v10.0 and later.

<span id="page-42-2"></span>**Declared In** NSText.h

### **textShouldBeginEditing:**

Invoked when a text object begins to change its text, this method requests permission for *aTextObject* to begin editing.

- (BOOL)**textShouldBeginEditing:**(NSText \*)*aTextObject*

#### **Discussion**

If the delegate returns YES, the text object proceeds to make changes. If the delegate returns NO, the text object abandons the editing operation. This method is also invoked when the user drags and drops a file onto the text object.

NSText Class Reference

#### **Availability**

Available in Mac OS X v10.0 and later.

#### **See Also**

- makeFirstResponder: (NSWindow)
- becomeFirstResponder (NSResponder)

#### **Declared In**

<span id="page-43-0"></span>NSText.h

### **textShouldEndEditing:**

Invoked from a text object's implementation of resignFirstResponder, this method requests permission for *aTextObject* to end editing.

```
- (BOOL)textShouldEndEditing:(NSText *)aTextObject
```
#### **Discussion**

If the delegate returns YES, the text object proceeds to finish editing and resign first responder status. If the delegate returns NO, the text object selects all of its text and remains the first responder.

#### **Availability**

Available in Mac OS X v10.0 and later.

#### **See Also**

– resignFirstResponder (NSResponder)

#### **Declared In**

<span id="page-43-2"></span>NSText.h

## <span id="page-43-1"></span>**Constants**

### **NSTextAlignment**

These constants specify text alignment.

```
typedef enum _NSTextAlignment {
    NSLeftTextAlgorithment = 0,NSRightTextAligment = 1,<br>NSCenterTextAliamment = 2,NSCenterTextAlignment
     NSJustifiedTextAlignment = 3,
    NSNaturalTextAliqnment = 4} NSTextAlignment;
```
#### **Constants**

NSLeftTextAlignment Text is visually left aligned.

Available in Mac OS X v10.0 and later.

Declared in NSText.h.

```
NSRightTextAlignment
```
Text is visually right aligned.

Available in Mac OS X v10.0 and later.

Declared in NSText.h.

<span id="page-44-1"></span>NSCenterTextAlignment

Text is visually center aligned.

Available in Mac OS X v10.0 and later.

Declared in NSText.h.

<span id="page-44-2"></span>NSJustifiedTextAlignment

Text is justified.

Available in Mac OS X v10.0 and later.

Declared in NSText.h.

#### <span id="page-44-3"></span>NSNaturalTextAlignment

Use the natural alignment of the text's script.

Available in Mac OS X v10.0 and later.

Declared in NSText.h.

<span id="page-44-0"></span>**Declared In** NSText.h

### **NSWritingDirection**

These constants specify the writing directions:

```
typedef enum _NSWritingDirection {<br>NSWritingDirectionNatural = -1.
    NSWritingDirectionNatural
     NSWritingDirectionLeftToRight = 0,
     NSWritingDirectionRightToLeft
} NSWritingDirection;
```
#### **Constants**

<span id="page-44-5"></span>NSWritingDirectionNatural

The writing direction is determined using the Unicode Bidi Algorithm rules P2 and P3. Default.

Available in Mac OS X v10.4 and later.

Declared in NSText.h.

<span id="page-44-7"></span>NSWritingDirectionLeftToRight

The writing direction is left to right.

Available in Mac OS X v10.2 and later.

Declared in NSText.h.

NSWritingDirectionRightToLeft

The writing direction is right to left.

Available in Mac OS X v10.2 and later.

Declared in NSText.h.

#### **Declared In**

NSText.h

### <span id="page-45-0"></span>**Movement Codes**

These constants specify the reason for a change of editing focus among text fields, in essence answering the question "why am I leaving the field?"

```
enum {
     NSIllegalTextMovement = 0,
     NSReturnTextMovement = 0x10,NSTabTextMovement = 0x11,NSBacktabTextMovement = <math>0x12</math>,NSLeftTextMovement = 0x13,NSRightTextMovement = 0x14,NSUpTextMovement = 0x15,
NSDownTextMovement = 0x16,
    NSC</math> <i>17</i> <i>18</i> <i>19</i> <i>19</i> <i>19</i> <i>19</i> <i>19</i> <i>19</i> <i>19</i> <i>19</i> <i>19</i> <i>19</i> <i>19</i> <i>19</i> <i>19</i> <i>19</i> <i>19</i> <i>19</i> <i>19</i> <i>19</i> <i>19</i> <i>19</i> <i>19</i> <i>19</i> <i>19</i> <i>19</i> <i>19</iNSOtherTextMovement = 0};
```
#### <span id="page-45-2"></span>**Constants**

<span id="page-45-4"></span>NSIllegalTextMovement

Currently unused.

Available in Mac OS X v10.0 and later.

Declared in NSText.h.

<span id="page-45-6"></span>NSReturnTextMovement

The Return key was pressed.

Available in Mac OS X v10.0 and later.

Declared in NSText.h.

#### <span id="page-45-1"></span>NSTabTextMovement

The Tab key was pressed.

Available in Mac OS X v10.0 and later.

Declared in NSText.h.

#### <span id="page-45-3"></span>NSBacktabTextMovement

The Backtab (Shift-Tab) key was pressed.

Available in Mac OS X v10.0 and later.

Declared in NSText.h.

#### <span id="page-45-5"></span>NSLeftTextMovement

The left arrow key was pressed.

Available in Mac OS X v10.0 and later.

Declared in NSText.h.

#### <span id="page-45-7"></span>NSRightTextMovement

The right arrow key was pressed.

#### Available in Mac OS X v10.0 and later.

Declared in NSText.h.

#### NSUpTextMovement

The up arrow key was pressed.

Available in Mac OS X v10.0 and later.

Declared in NSText.h.

<span id="page-46-2"></span>NSDownTextMovement

The down arrow key was pressed.

Available in Mac OS X v10.0 and later.

Declared in NSText.h.

<span id="page-46-1"></span>NSCancelTextMovement

The user cancelled the completion.

Available in Mac OS X v10.3 and later.

Declared in NSText.h.

<span id="page-46-4"></span>NSOtherTextMovement

The user performed some undefined action.

Available in Mac OS X v10.3 and later.

Declared in NSText.h.

#### **Discussion**

They are the possible values for the NSTextMovement key of the

[NSTextDidEndEditingNotification](#page-48-1) (page 49)userInfo dictionary. The field editor makes sure that these are the values sent when the user presses the Tab, Backtab, or Return key while editing. The control then uses this information to decide where to send focus next.

#### **Declared In**

<span id="page-46-0"></span>NSText.h

### **Commonly-used Unicode characters**

These constants specify several commonly used Unicode characters.

```
enum {
```

```
 NSParagraphSeparatorCharacter = 0x2029,
NSLineSeparatorCharacter = 0x2028,
NSTabCharacter = 0x0009,NSFormFeedCharacter = 0x000c,
NSNewlineCharacter = 0x000a,
 NSCarriageReturnCharacter = 0x000d,NSEnterCharacter = 0x0003,
NSBackspaceCharacter = 0x0008,
NSBackTabCharacter = 0x0019,
  NSDeleteCharacter = 0x007f
```
<span id="page-46-5"></span>};

#### <span id="page-46-3"></span>**Constants**

NSParagraphSeparatorCharacter

The paragraph separator character: 0x2029

Available in Mac OS X v10.0 and later.

Declared in NSText.h.

NSLineSeparatorCharacter

The line separator character: 0x2028

Available in Mac OS X v10.0 and later.

Declared in NSText.h.

<span id="page-47-9"></span>NSTabCharacter

The tab character: 0x0009

Available in Mac OS X v10.0 and later.

<span id="page-47-8"></span><span id="page-47-7"></span><span id="page-47-6"></span><span id="page-47-4"></span><span id="page-47-3"></span>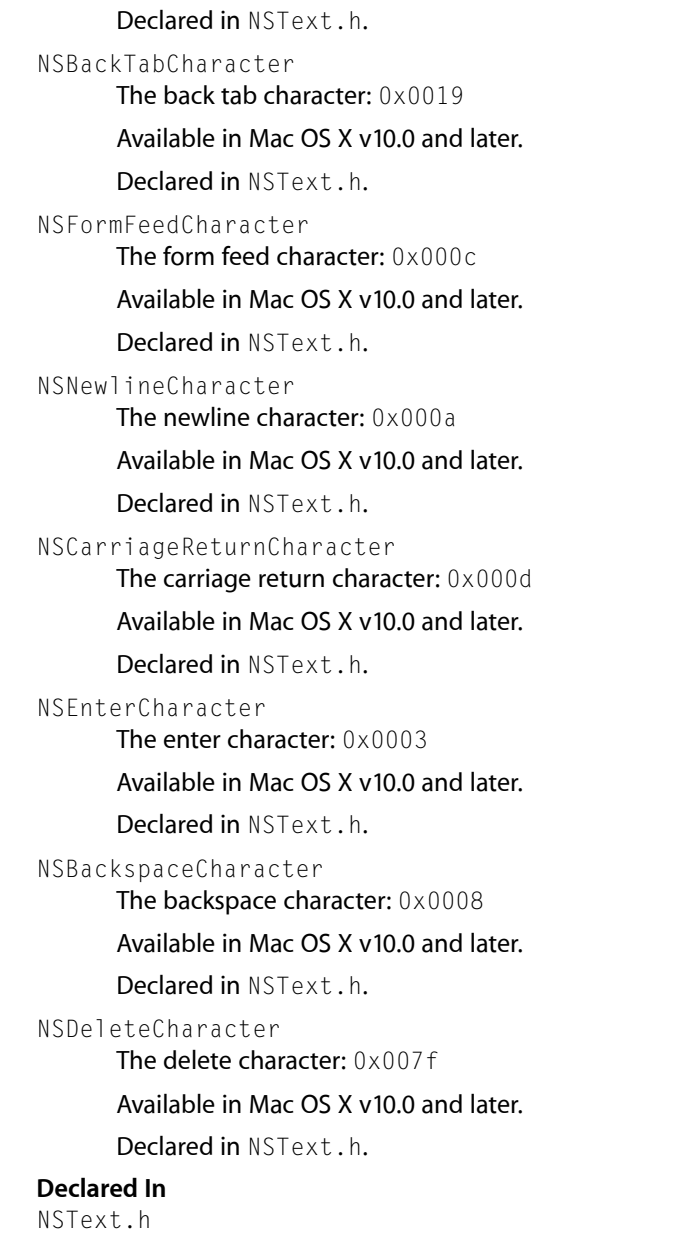

## <span id="page-47-5"></span><span id="page-47-2"></span><span id="page-47-1"></span><span id="page-47-0"></span>**Notifications**

### **NSTextDidBeginEditingNotification**

Posted when an NSText object begins any operation that changes characters or formatting attributes. The notification object isthe notifying NSText object. This notification does not contain a *userInfo* dictionary.

#### **Availability**

Available in Mac OS X v10.0 and later.

### **Declared In**

NSText.h

#### <span id="page-48-0"></span>**NSTextDidChangeNotification**

Posted after an NSText object performs any operation that changes characters or formatting attributes.

The notification object isthe notifying NSText object. This notification does not contain a *userInfo* dictionary.

#### **Availability**

Available in Mac OS X v10.0 and later.

#### **Declared In**

<span id="page-48-1"></span>NSText.h

### **NSTextDidEndEditingNotification**

Posted when focus leaves an NSText object, whether or not any operation has changed characters or formatting attributes.

The notification object is the notifying NSText object. The *userInfo* dictionary contains the following information:

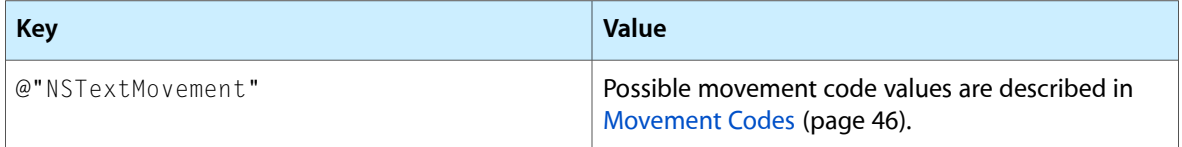

**Note:** It is common for NSTextDidEndEditingNotification to be sent without a matching NSTextDidBeginEditingNotification. The begin notification is only sent if the user actually makes changes (that is, types something or changes formatting attributes). However, the end notification is sent when focus leaves the text view, regardless of whether there was a change.

This distinction enables an application to know whether the user actually made a change to the text or just clicked in the text view and then clicked outside it. In both cases, NSTextDidEndEditingNotification is sent, but to tell the difference, the application can listen for NSTextDidBeginEditingNotification.

#### **Availability**

Available in Mac OS X v10.0 and later.

**Declared In** NSText.h

NSText Class Reference

# <span id="page-50-0"></span>Document Revision History

This table describes the changes to *NSText Class Reference*.

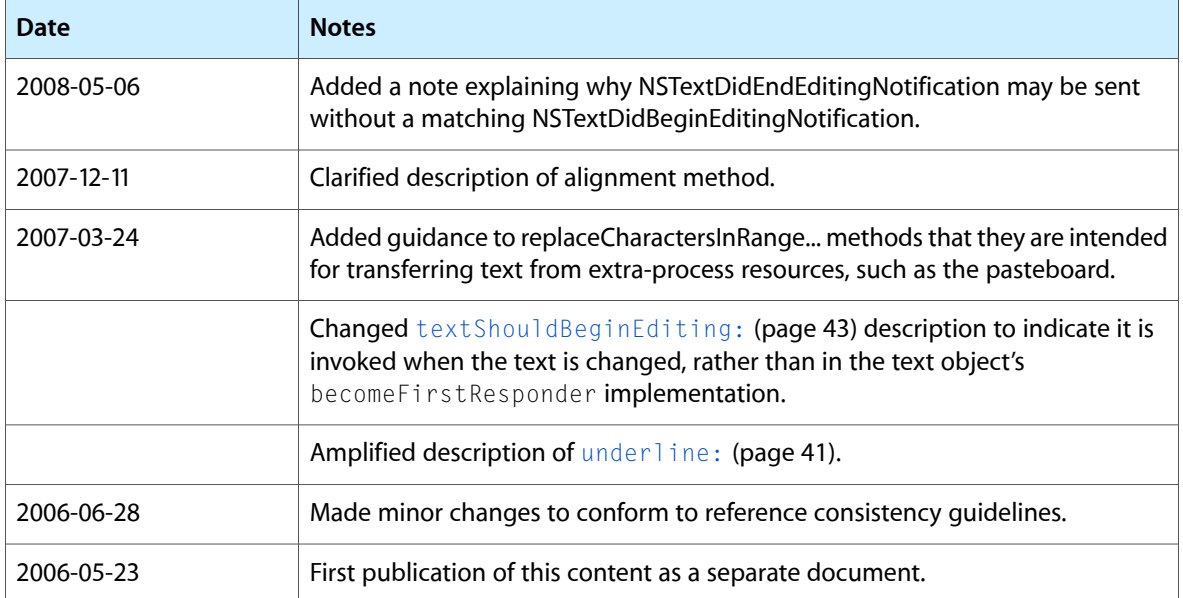

#### **REVISION HISTORY**

Document Revision History

## Index

### <span id="page-52-0"></span>A

alignCenter: instance method [14](#page-13-3) alignLeft: instance method [14](#page-13-4) alignment instance method [15](#page-14-0) alignRight: instance method [15](#page-14-1)

### B

backgroundColor instance method [16](#page-15-0) baseWritingDirection instance method [16](#page-15-1)

## C

changeFont: instance method [16](#page-15-2) checkSpelling: instance method [17](#page-16-0) Commonly-used Unicode characters [47](#page-46-0) copy: instance method [17](#page-16-1) copyFont: instance method [18](#page-17-0) copyRuler: instance method [18](#page-17-1) cut: instance method [18](#page-17-2)

### D

delegate instance method [19](#page-18-0) delete: instance method [19](#page-18-1) drawsBackground instance method [19](#page-18-2)

### F

font instance method [20](#page-19-0)

### I

importsGraphics instance method [20](#page-19-1) isEditable instance method [21](#page-20-0) isFieldEditor instance method [21](#page-20-1) isHorizontallyResizable instance method [21](#page-20-2) isRichText instance method [22](#page-21-0) isRulerVisible instance method [22](#page-21-1) isSelectable instance method [23](#page-22-0) isVerticallyResizable instance method [23](#page-22-1)

### M

maxSize instance method [23](#page-22-2) minSize instance method [24](#page-23-0) Movement Codes [46](#page-45-0)

### N

NSBackspaceCharacter constant [48](#page-47-2) NSBackTabCharacter constant [48](#page-47-3) NSBacktabTextMovement constant [46](#page-45-1) NSCancelTextMovement constant [47](#page-46-1) NSCarriageReturnCharacter constant [48](#page-47-4) NSCenterTextAlignment constant [45](#page-44-1) NSDeleteCharacter constant [48](#page-47-5) NSDownTextMovement constant [47](#page-46-2) NSEnterCharacter constant [48](#page-47-6) NSFormFeedCharacter constant [48](#page-47-7) NSIllegalTextMovement constant [46](#page-45-2) NSJustifiedTextAlignment constant [45](#page-44-2) NSLeftTextAlignment constant [44](#page-43-3) NSLeftTextMovement constant [46](#page-45-3) NSLineSeparatorCharacter constant [47](#page-46-3) NSNaturalTextAlignment constant [45](#page-44-3) NSNewlineCharacter constant [48](#page-47-8) NSOtherTextMovement constant [47](#page-46-4) NSParagraphSeparatorCharacter constant [47](#page-46-5) NSReturnTextMovement constant [46](#page-45-4)

NSRightTextAlignment constant [45](#page-44-4) NSRightTextMovement constant [46](#page-45-5) NSTabCharacter constant [48](#page-47-9)

NSTabTextMovement constant [46](#page-45-6)

#### NSTextAlignment [44](#page-43-2)

NSTextDidBeginEditingNotification notification [48](#page-47-1)

NSTextDidChangeNotification notification [49](#page-48-0) NSTextDidEndEditingNotification notification [49](#page-48-1) NSUpTextMovement constant [46](#page-45-7)

### NSWritingDirection [45](#page-44-0)

NSWritingDirectionLeftToRight constant [45](#page-44-5) NSWritingDirectionNatural constant [45](#page-44-6) NSWritingDirectionRightToLeft constant [45](#page-44-7)

### P

paste: instance method [24](#page-23-1) pasteFont: instance method [24](#page-23-2) pasteRuler: instance method [25](#page-24-0)

### R

readRTFDFromFile: instance method [25](#page-24-1)

- replaceCharactersInRange:withRTF: instance method [25](#page-24-2)
- replaceCharactersInRange:withRTFD: instance method [26](#page-25-0)
- replaceCharactersInRange:withString: instance method [27](#page-26-0)

RTFDFromRange: instance method [27](#page-26-1)

RTFFromRange: instance method [28](#page-27-0)

### S

scrollRangeToVisible: instance method [28](#page-27-1) selectAll: instance method [28](#page-27-2) selectedRange instance method [29](#page-28-0) setAlignment: instance method [29](#page-28-1) setBackgroundColor: instance method [30](#page-29-0) setBaseWritingDirection: instance method [30](#page-29-1) setDelegate: instance method [30](#page-29-2) setDrawsBackground: instance method [31](#page-30-0) setFditable: instance method [31](#page-30-1) setFieldEditor: instance method [32](#page-31-0) setFont: instance method [32](#page-31-1) setFont: range: instance method [33](#page-32-0) setHorizontallyResizable: instance method [33](#page-32-1) set ImportsGraphics: instance method [33](#page-32-2)

setMaxSize: instance method [34](#page-33-0) setMinSize: instance method [34](#page-33-1) setRichText: instance method [35](#page-34-0) setSelectable: instance method [35](#page-34-1) setSelectedRange: instance method [36](#page-35-0) setString: instance method [36](#page-35-1) setTextColor: instance method [36](#page-35-2) setTextColor: range: instance method [37](#page-36-0) setUsesFontPanel: instance method [37](#page-36-1) setVerticallyResizable: instance method [38](#page-37-0) showGuessPanel: instance method [38](#page-37-1) sizeToFit instance method [39](#page-38-0) string instance method [39](#page-38-1) subscript: instance method [40](#page-39-0) superscript: instance method [40](#page-39-1)

### T

- textColor instance method [40](#page-39-2) textDidBeginEditing: <NSObject> delegate method [42](#page-41-3) textDidChange: <NSObject> delegate method [43](#page-42-0) textDidEndEditing: <NSObject> delegate method [43](#page-42-1) textShouldBeginEditing: <NSObject> delegate method [43](#page-42-2) textShouldEndEditing: <NSObject>delegate method
- [44](#page-43-0)
- toggleRuler: instance method [41](#page-40-0)

### U

underline: instance method [41](#page-40-1) unscript: instance method [41](#page-40-2) usesFontPanel instance method [42](#page-41-0)

### W

writeRTFDToFile: atomically: instance method [42](#page-41-1)